## **List of depository databases**

Tell command [LIST\\_TREZOR](https://doc.ipesoft.com/display/D2DOCV12EN/Tell+commands#Tellcommands-list_trezor) displays a list of [depository databases](https://doc.ipesoft.com/display/D2DOCV12EN/Depository+Databases) used by the process [D2000 Archiv.](https://doc.ipesoft.com/display/D2DOCV12EN/D2000+Archiv) Contents of the list depends on the used platform - Sybase, Oracle or PostgreSQL.

## Sybase platform

For Sybase platform, the following list will be displayed (example):

List of existing depositories:

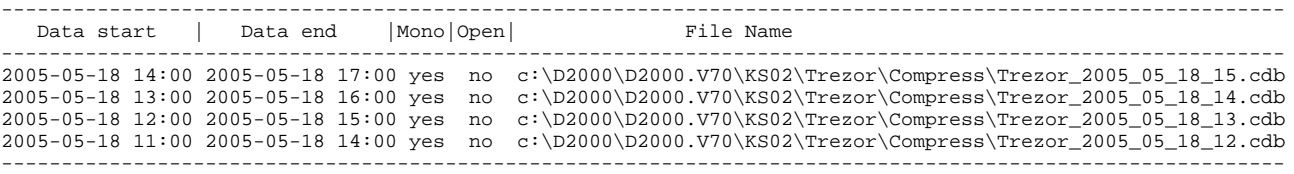

The list consists of the following columns:

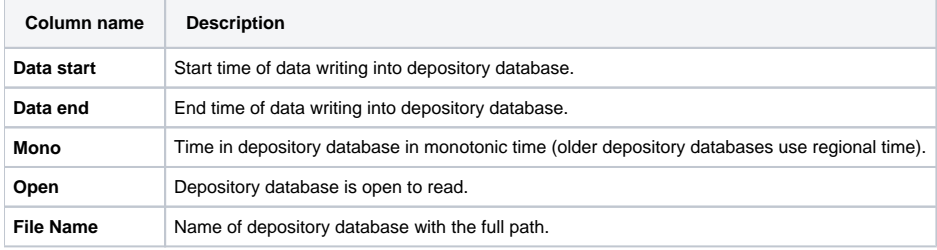

## Oracle platform

For Oracle platform, the following list will be displayed (example):

List of existing depositories:

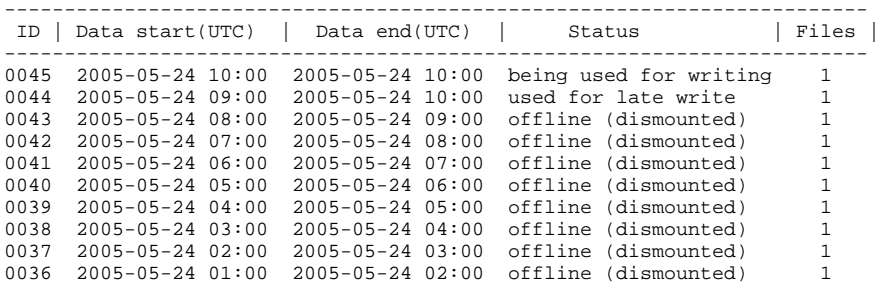

If [depository database segments](https://doc.ipesoft.com/display/D2DOCV12EN/Depository+Databases#DepositoryDatabases-trezorovy_segment) are enabled, the list also contains the number and status of depository database segment. The column Status shows the status of depository database segment nr. 0.

Example: depository database segments were configured after first 16 depository databases had been created, the number of segments was increased to 2 after the depository database 0018 had been created. Segment 0 of the depository database 0017 is mounted for reading, segment 1 is dismounted.

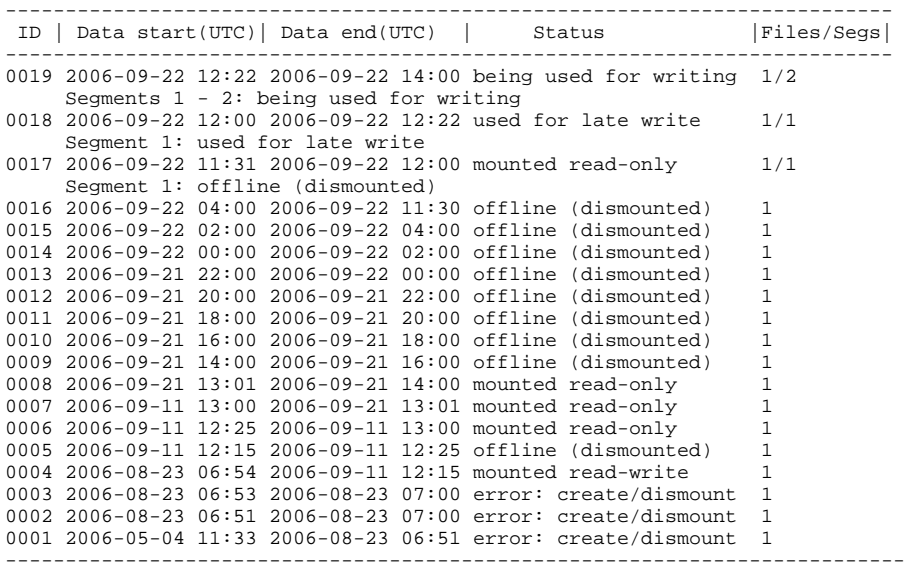

The list consists of the following columns:

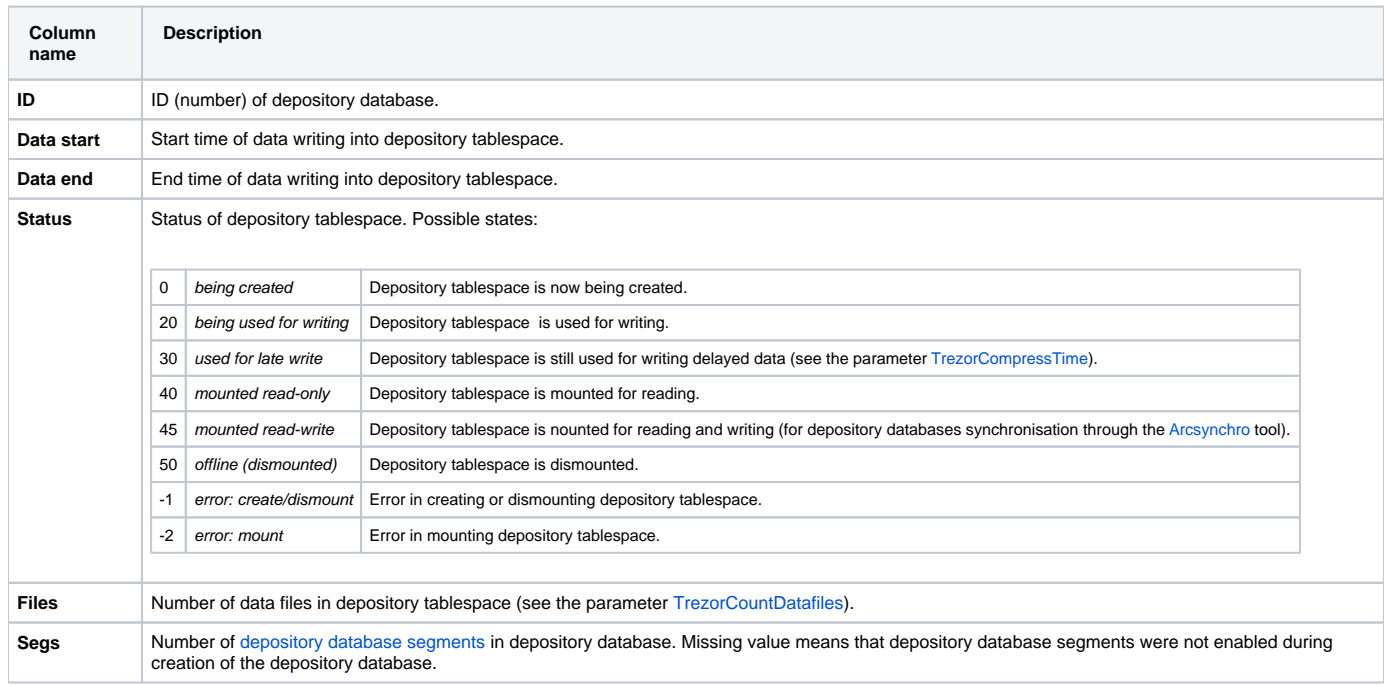

## PostgreSQL platform

For PostgreSQL platform, the following list will be displayed (example):

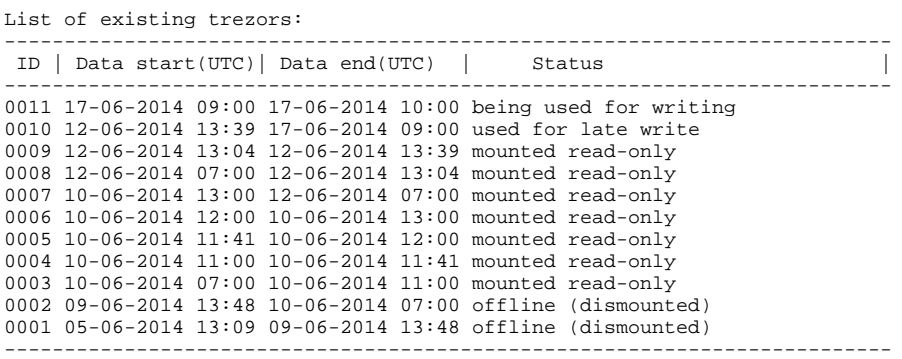

If [depository database segments](https://doc.ipesoft.com/display/D2DOCV12EN/Depository+Databases#DepositoryDatabases-trezorovy_segmentpg) are enabled, the list also contains the number and status of depository database segment. The column Status shows the status of depository database segment nr. 0.

Example: depository database segments were configured after first 15 depository databases had been created, the number of segments was increased to 2 after the depository database 0017 had been created. Segment 0 of the depository database 0016 is mounted for reading, segments 1 is dismounted.

Description of all columns is identical to Oracle listing, the only difference is that column Files is missing.

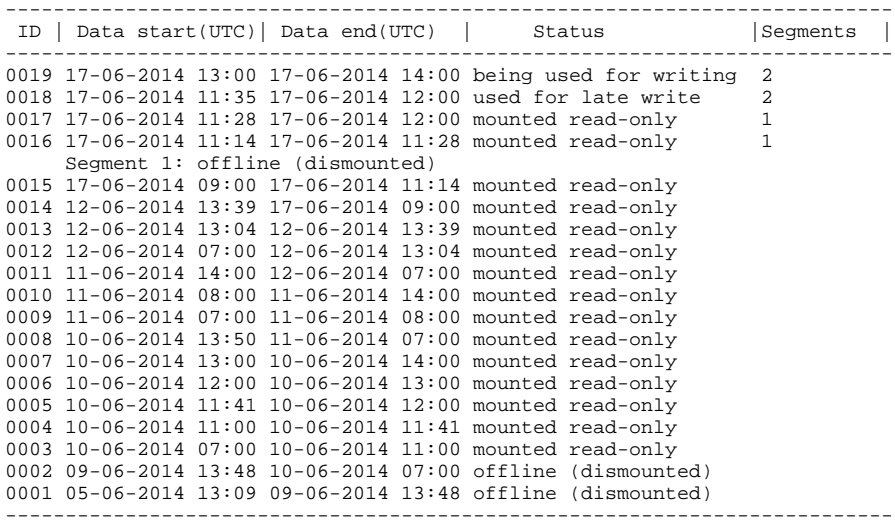

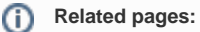

[Depository databases](https://doc.ipesoft.com/display/D2DOCV12EN/Depository+Databases)